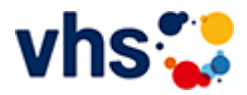

# Senioren - Aktiv im Alter

#### vhs: Offen für ALLE

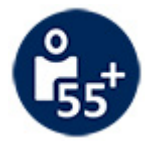

Die Kurse aus dem bisherigen Seniorenprogramm "Aktiv im Alter" sind ab sofort im jeweiligen Fachbereich zu finden:

- PC- und Smartphonekurse im Bereich "Digitales Leben"  $\sim$
- Maßnahmen zur Sturzprophylaxe sowie Clever in Rente im Bereich "Politik, Gesellschaft, Umwelt  $\blacksquare$ unter Ratgeber
- Yogakurse i, Bereich "Gesundes Leben" unter Entspannung
- Bewegungskurse im Bereich "Gesundes Leben" unter Bewegung

[Kursbereiche](https://www.vhs-lu.de/fachbereiche/senioren-aktiv-im-alter?kathaupt=1&kathauptname=Kursbereiche&cHash=86629c25cfce06b35055f7628e80fe66) >> [Integration - Deutsch lernen](https://www.vhs-lu.de/fachbereiche/senioren-aktiv-im-alter?kathaupt=1&katid=22&cHash=e9f3c5caa6d5287b9783c13853ba12cc) >> [Stufe I \(Ziel A 1\)](https://www.vhs-lu.de/fachbereiche/senioren-aktiv-im-alter?kathaupt=1&katid=93&katname=Stufe%20I%20Ziel%20A%201&katvaterid=22&cHash=202d1533925a6c26bd46b963e5018ec3) >> Details

# Details zu Kurs 241GB40429 Deutsch - Vollzeit Allgemeiner Kurs Basissprachkurs Modul 1

#### **Kursnummer 241GB40429**

**Status**

**Titel Deutsch - Vollzeit Allgemeiner Kurs Basissprachkurs Modul 1**

**Veranstaltungsort** vhs, Bürgerhof, Nebengebäude Raum 0.02

**Zeitraum** Mo. 13.05.2024 - Mo. 08.07.2024

**Dauer** 25 Termine

**Uhrzeit 14:00 - 17:15**

**Unterrichtseinheiten** 100 x 45 Minuten

**Kosten 400,00 €**

**Maximale Teilnehmerzahl** 25

**Dozenten**

Djibouti Dr. Teona, Kleindienst-Kouadio Alphonsine

### **K** [Zurück](javascript:history.back();)